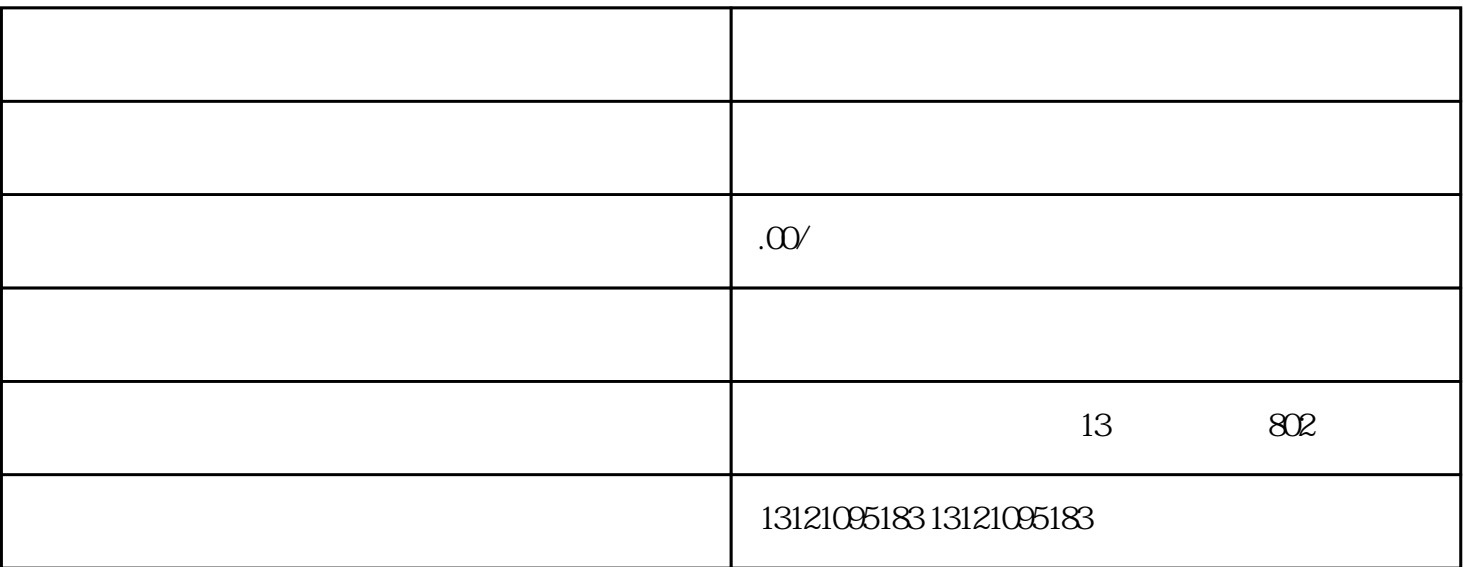

不管是山东有工程还是进鲁施工的建筑企业,也是由于这种建筑企业的建筑企业,也是由于这种建筑企业的建筑企业,也是由于这种建筑企业的建筑企业,也是由于这种建筑企业的建

 $\omega$  , and  $\omega$ 

 $1.$ 

 $\pm$  2011  $\pm$  2012  $\pm$  2013  $\pm$  2013  $\pm$  2013  $\pm$  2013  $\pm$  2013  $\pm$  2013  $\pm$  2013  $\pm$  2013  $\pm$  2013  $\pm$  2013  $\pm$  2013  $\pm$  2013  $\pm$  2013  $\pm$  2013  $\pm$  2013  $\pm$  2013  $\pm$  2013  $\pm$  2013  $\pm$  2013  $\pm$  2013

 $\mathcal{A}$ 

办理进鲁施工备案审核阶段分为三步完成:

 $-$  :

 $2.$ 

3 shi

三:要求有关的信息是在标准上的工作,而且在标记上的工作,而且在标准上报业务上的工作。

 $1.$ 

- $\vdots$
- .